#### **This work is licensed under the Creative Commons Attribution-NonCommercial-ShareAlike 3.0 Unported License.**

To view a copy of this license, visit http://creativecommons.org/licenses/by-nc-sa/3.0/

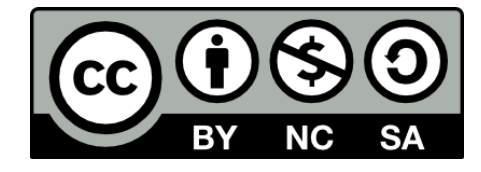

#### **Hugo González**

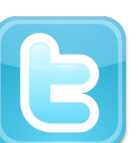

**@hugo\_glez**

#### **http://atit.upslp.edu.mx/~hugo/**

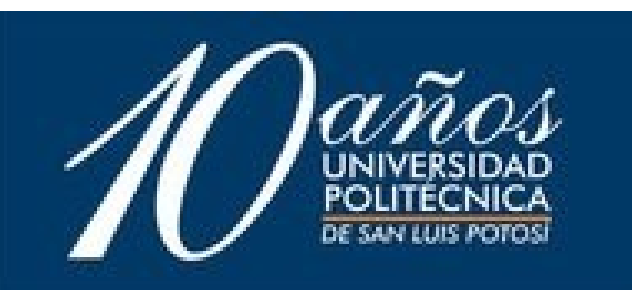

# ¿Y en el ITSLP como andamos?... Un año después

Hugo Francisco González Robledo hugo.gonzalez@itslp.edu.mx http://ardilla.zapto.org Centro de Telecomunicaciones Instituto Tecnológico de San Luis Potosí

CONSOL 2005

#### Proyectos anteriores

- Arrivo al centro de computo Servidor de archvos (SAMBA) Servidor alternativo DNS (RH9) Comunicación interna (Jabber) Firewalls (OpenBSD) Equipo nuevo con OpenOffice
- Personalización de Knoppix -> ITSLPixx

### Firewalls

- Nuestros firewalls han dado excelentes resultados.
- Se esta asesorando a otros IT de San Luis para montar el suyo.
- Versión OpenBSD 3.6
- En uno se utiliza squid para filtrar también el contenido.
- Se añade un "puente" sin ip con SNORT para detección de intrusos. Decenas de ataques al dia.

# Clientes Delgados o Terminales

- Pues aprovechamos computadoras P1 con 16 en RAM para convertirlas en clientes de 2000...
- No todos estan evangelizados ...
- Modificación del proceso de arranque para que se active automáticamente el rdesktop y para todos es "transparente" el uso de GNU/Linux
- Basado en DSL.
- No se necesita reinstalar o reconfigurar los equipos cada semestres. Admón. centralizada.

## Un Server para SunRay 100

- Como muchos IT's tenemos 10 terminales SunRay 100 y dos servidores Netra X1.
- El desempeño deja mucho que esperar.
- Un servidor Red Hat con el SRSS3.0 y listo!
- Tenemos 10 terminales GNU/Linux para prácticas.
- Administración Centralizada de un equipo :)

# ¿Y las Netras ?

Bueno, pues el software que traían no nos sirve de mucho asi.

- Intentos por instalar OpenBSD para ponerlas como firewalls .... Necesito instalar primero Solaris para parchar el OBP
- Planes para ponerles Debian ...

# Migración de NT a LDAP+SAMBA

Teníamos un servidor NT para autentificar usuarios.

- Ahora pues los usuarios se autentifican con SAMBA + LDAP
- El correo también se autentifica con LDAP
- Evaluación de Suse OpenXchange ... no autorizaron la compra
- $Debian + OpenLDAP + SAMBA 3.0$

#### Intranet

Es necesario integrar los servicios ...

- Calendario, Correo, Libreta de contactos, proyectos, documentos ...
- Se esta evaluando
	- Phpintranet
	- Phpgroupware
	- Egroupware

La idea es que la autentificación se haga con  $\blacksquare$ 

## Desarrollo de proyectos

Sistema para seguimiento y contacto de egresados a través del web

- En LAMP
- Adaptación de YACOMAS (Yet Another Conference Maganer)
	- Los pagos que realizan los alumnos varía en su esquema, asi que se esta adaptando para soportar esto.
	- LAMP

## Servidor de dial-in

Existen algunas líneas telefonicas hacia el Centro de telecomunicaciones

- Utilizarlas por la noche para tener acceso a internet desde el nodo.
- OpenBSD, solo es necesario configurar el modem y configurar el ppp para aceptar llamadas

# Mis proyectos

- Compartir internet dial-up en la casa
- Utilizando OpenBSD
- Poniendo un firewall
- Poniendo un squid
- Redirigiendo servicios a mi Linux

## Experimento Social

Instalar Ubuntu a una contadora después de ser atacada por un win-virus.

- Resistencia al cambio.
- No muy convencida.
- Caras!
- Modificar el /etc/fstab.conf para montar automaticamente floppys
- Ahora trabaja sin mayor problema
- Incluso le gusta ...

# Comentarios sobre algunos productos

- Quanta + v.  $3$
- Audacity
- Xmms
	- Ogg
	- flac

## Conclusiones

El FOSS rula!

● No extrañas nada ... (casi)

Con paciencia y dedicación todo se puede resolver.

#### Contacto!

Hugo Francisco González Robledo http://ardilla.zapto.org hugo.gonzalez@itslp.edu.mx http://www.itslp.edu.mx